This document is available under the Creative Commons
Attribution-ShareAlike 4.0 International (CC BY-SA 4.0) license:
http://creativecommons.org/licenses/by-sa/4.0/

This document uses the slide template from the "Interactive Theorem Proving Course" by Thomas Tuerk (https://www.thomas-tuerk.de): https://github.com/thtuerk/ITP-course

Karl Palmskog (https://setoid.com) is the document author.

# Interactive Theorem Proving and Program Verification Lecture 10

Pablo Buiras and Karl Palmskog

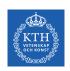

Academic Year 2019/20, Period 3-4

Based on slides by Thomas Tuerk

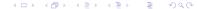

### Part XVIII

## Practical Program Verification with CakeML

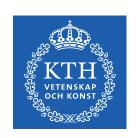

#### CakeML Recap

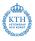

- CakeML is a functional programming language in the SML family
- CakeML has a verified compiler which takes a long time to bootstrap in HOL4
- Even without boostrapping the compiler, we can use CakeML theories to verify (HOL4) functions
- We use the v1009 release of CakeML:

#### The CakeML Translator

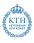

- SML translate function, taking HOL4 function/data as input
- if successful, adds CakeML AST to current program state and outputs equivalence theorem
- has been used to generate and prove correct a significant fraction of the SML basis library for CakeML
- separate from the post-hoc verification environment (better suited for imperative programs)

#### Simple Finite Map Encoding in HOL4

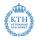

```
val _ = new_theory "simple_bst";
val _ = Datatype'btree = Leaf | Node 'k 'v btree btree';
val singleton_def = Define '
  singleton k v = Node k v Leaf Leaf';
val lookup_def = Define '
  lookup cmp k Leaf = NONE
  lookup cmp k (Node k' v' l r) =
    case cmp k k' of
    | Less => lookup cmp k l
    | Greater => lookup cmp k r
    | Equal => SOME v';
val insert def = Define'
  insert cmp k v Leaf = singleton k v
  insert cmp k v (Node k' v' l r) =
    case cmp k k' of
    | Less => Node k' v' (insert cmp k v l) r
    | Greater => Node k' v' l (insert cmp k v r)
    | Equal => Node k' v l r';
```

#### Holmakefile for using CakeML Translator

all: \$(DEFAULT\_TARGETS)

.PHONY: all

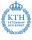

```
CAKEMLDIR = /path/to/cakeml % location of unpacked v1009.tar.gz
INCLUDES = $(CAKEMLDIR)/misc $(CAKEMLDIR)/semantics\
    $(CAKEMLDIR)/semantics/proofs\
    $(CAKEMLDIR)/basis/pure\
    $(CAKEMLDIR)/basis\
    $(CAKEMLDIR)/translator\
    $(CAKEMLDIR)/characteristic
```

#### CakeML Translating and Printing Boilerplate

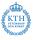

```
open preamble ml_progLib ml_translatorLib astPP simple_bstTheory;
fun get_current_prog() =
let
  val state = get_ml_prog_state()
  val state thm =
    state |> ml_progLib.remove_snocs |>
    ml_progLib.clean_state |> get_thm
  val current_prog =
    state_thm |> concl |> strip_comb |> #2 |> el 2
in current_prog end;
val res = translate singleton_def;
val res = translate lookup_def;
val res = translate insert_def;
val = astPP.enable astPP():
print_term (get_current_prog());
```

#### Pretty Printed Translator Output

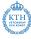

```
datatype 'a option = Some ('a ) | None;
datatype ( 'k , 'w ) simple_bst_btree =
Node ('k) ('w) (('k, 'w) simple_bst_btree)
(('k , 'w) simple_bst_btree) | Leaf;
fun singleton v1 = (fn v2 \Rightarrow (Node (v1) (v2) (Leaf)));
datatype ternaryComparisons_ordering = Greater | Equal | Less;
fun insert v5 v6 v8 v7 =
case v7
of Leaf => (singleton v6 v8)
| (Node (v4) (v3) (v2) (v1)) => (case (v5 v6 v4))
of Less => ((Node (v4) (v3) (insert v5 v6 v8 v2) (v1)))
   Equal => ((Node (v4) (v8) (v2) (v1)))
Greater => ((Node (v4) (v3) (v2) (insert v5 v6 v8 v1))));
  fun lookup v5 v6 v7 =
case v7
of Leaf => None
| (Node (v4) (v3) (v2) (v1)) => (case (v5 v6 v4))
of Less => (lookup v5 v6 v2)
   Equal => ((Some (v3)))
                                     ←ロト→団ト→ミト→ミ りへ○
   Greater => (lookup v5 v6 v1));
```

## Organizing the Program Verification Effort

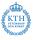

- definitions can be suitable for reasoning or execution, but seldom both
- correctness arguments should be done at high abstraction level
- certification of programs can be separated from correctness reasoning

## One Possible Methodology

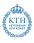

- encode problem using proof-friendly datatypes in HOL4 (lists, sets)
- state and prove main correctness properties abstractly, e.g., using relations and pure functions
- figure out and encode execution-friendly datatypes
- refine proof-friendly functions and data to execution-friendly ones
- apply CakeML translator on execution-friendly functions and data
- compile translated functions and data using standalone compiler, or generate machine code directly

### Case Study: Propositional Logic Proof Checker

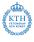

- proof system taken from the book "Logic for Computer Science" by Huth and Ryan
- system (specification) is a set of inference rules
- correctness of the system is that rules are sound
- an executable proof checker validates that a given proof adheres to the inference rules
- code at https://github.com/palmskog/fitch

### Example Proof With Box

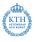

```
1 p assumption
2 q premise
]
3 p -> q impi 1-2
```

### **Examples of Inference Rules**

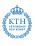

$$\frac{\Gamma(I') = \phi \wedge \phi'}{\Gamma, \overline{\phi} \vdash I \phi \wedge e_1 I'} \quad \text{VD\_ANDE1} \quad \frac{\Gamma(I_1) = \phi \to \phi'}{\Gamma(I_2) = \neg \phi'} \quad \text{VD\_MT}$$

$$\frac{\Gamma(l') = \phi}{\Gamma, \overline{\phi} \vdash l \ \phi \lor \phi' \ \lor i_1 \ l'} \quad \text{VD\_ORI1} \quad \frac{\Gamma(l') = \phi}{\Gamma, \overline{\phi} \vdash l \ \neg \neg \phi \ \neg \neg i \ l'} \quad \text{VD\_NEGNEGI}$$

$$\frac{\Gamma(\mathit{I}') = \bot}{\Gamma, \overline{\phi} \vdash \mathit{I} \ \phi \ \bot e \ \mathit{I}'} \quad \text{VD\_CONTE} \quad \frac{\Gamma(\mathit{I}_1, \mathit{I}_2) = (\phi, \phi')}{\Gamma, \overline{\phi} \vdash \mathit{I} \ \phi \rightarrow \phi' \ \rightarrow i \ \mathit{I}_1 - \mathit{I}_2} \quad \text{VD\_IMPI}$$

#### Reasoning Friendly Function

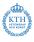

```
Definition valid_derivation_deriv_impi:
  valid_derivation_deriv_impi G 11 12 p =
    case p of
    | prop_imp p1 p2 =>
      (case FLOOKUP G (INR (11, 12)) of
      | SOME (INR (p3, p4)) => p1 = p3 / p2 = p4
      | _ => F)
    | => F
End
Theorem valid_derivation_deriv_impi_sound:
 !G pl 11 12 1' p.
 valid_derivation_deriv_impi G 11 12 p <=>
   valid_derivation G pl (derivation_deriv l' p
    (reason_justification (justification_impi 11 12)))
Proof
(* ... *)
QED
```

#### CakeML Friendly HOL4 Function

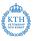

```
Definition valid_derivation_deriv_impi_cake:
  valid_derivation_deriv_impi_cake t 11 12 p =
    case p of
    | prop_imp p1 p2 =>
      (case lookup t (INR (11, 12)) of
      | SOME (INR (p3, p4)) \Rightarrow p1 = p3 /\ p2 = p4
      | _ => F)
    | => F
End
Theorem valid_derivation_deriv_impi_eq:
 !t 11 12 p. map_ok t ==>
  valid_derivation_deriv_impi_cake t 11 12 p =
   valid_derivation_deriv_impi (to_fmap t) 11 12 p
Proof
rw [valid_derivation_deriv_impi_cake,valid_derivation_deriv_impi] \\
rw [lookup thm]
QED
```

#### Generated CakeML Function

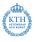

```
fun valid_derivation_deriv_impi_cake v17 =
    (fn v14 =>
      (fn v15 =>
        (fn v16 =>
          case v16
          of (Prop_p (v1)) \Rightarrow (0 < 0)
          | (Prop_neg (v2)) => (0 < 0)
          | (Prop_and (v4) (v3)) => (0 < 0)
          | (Prop_or (v6) (v5)) => (0 < 0)
           (Prop_imp (v13) (v12)) =>
           (case (Map.lookup v17 (let val x = (v14, v15)
          in
            (Inr(x))
          end))
          of None \Rightarrow (0 < 0)
          ((Some (v11))) => (case v11
          of ((Inl (v7))) \Rightarrow (0 < 0)
          | ((Inr (v10))) => (case v10)
          of (v9, v8) \Rightarrow ((v13 = v9) \text{ andalso } (v12 = v8)))))
          | Prop_cont => (0 < 0))));
```